## **PPS Datenerfassung**

## **Tbd**

 **Vorbereitung der Datenerfassung ...**

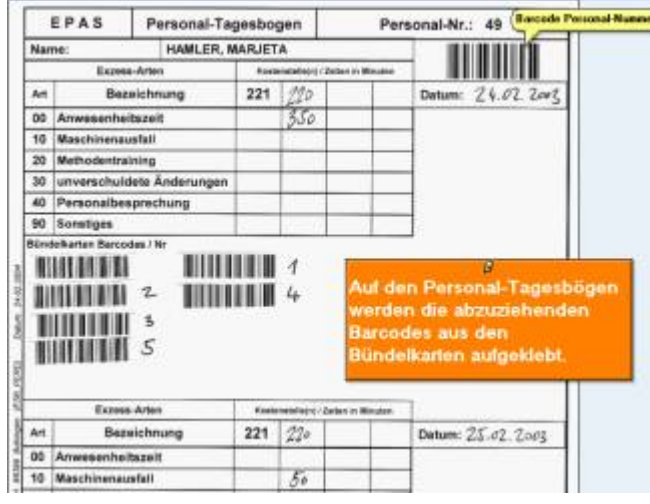

• Zur Leistungserfassung wird von jedem Mitarbeiter die Barcodes der ausgeführten Aufträge in das Formular aufgeklebt und die Exzess-Zeiten und Kostenstellen eingetragen.

 **Erfassung der Daten mittels IpasMobil und Barcode**

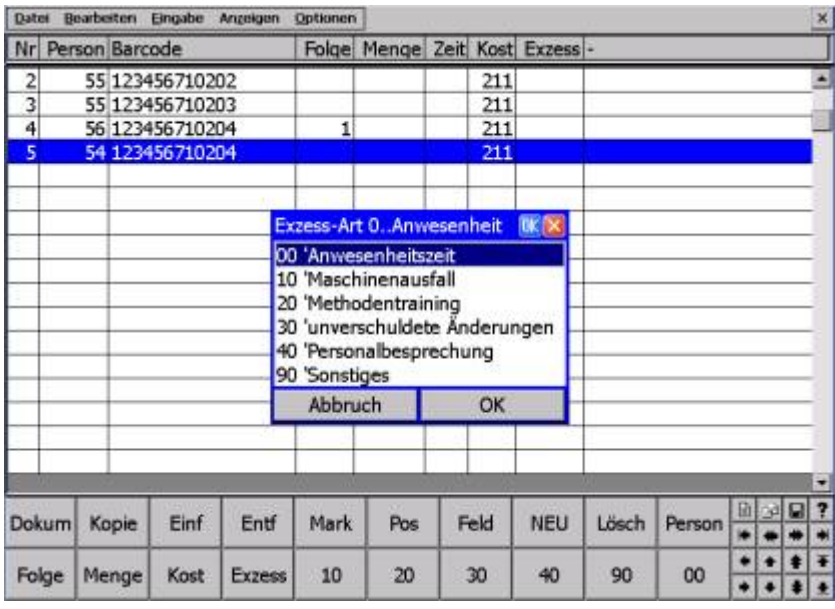

• Diese Leistungsbögen werden durch IpasMobil und Scanner erfasst und an das IPAS-PPS-System überspielt.

 **IpasWin - Auswertung der erfassten PPS Daten**

## **Informationen**

 **PPS Datenerfassung - Flyer als PDF Download**

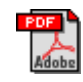

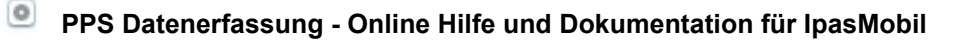

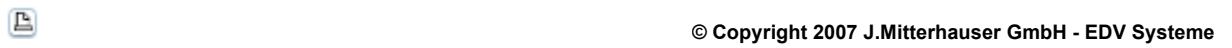

┙